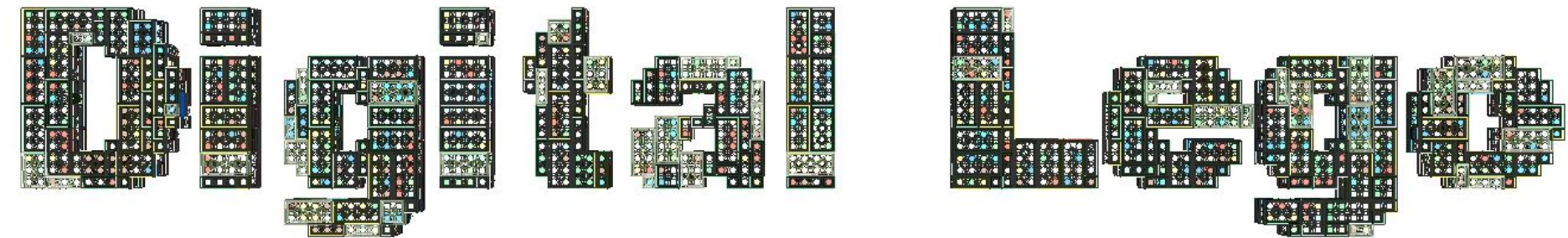

#### Digital Lego - Free and Easy (mostly)

#### A) MODELLING B) RENDERING C) INSTRUCTIONS

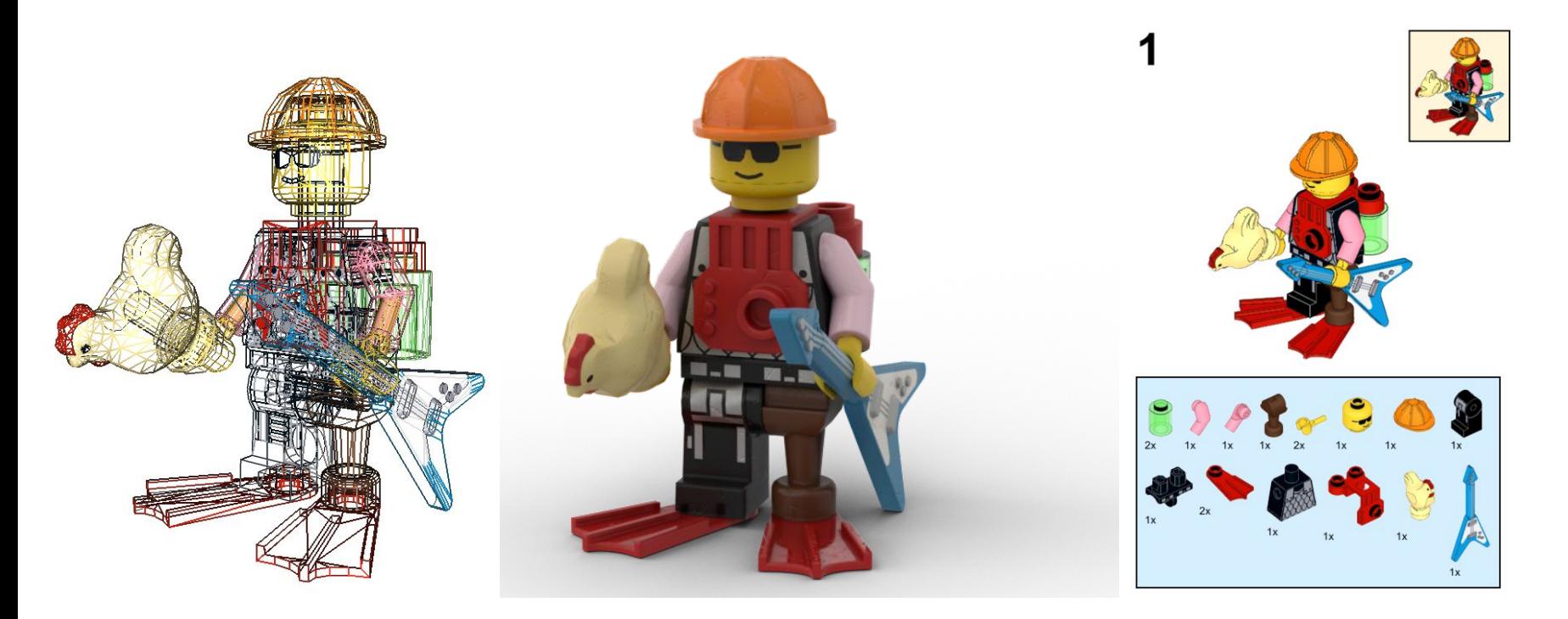

Or How To Make Digital Lego Models

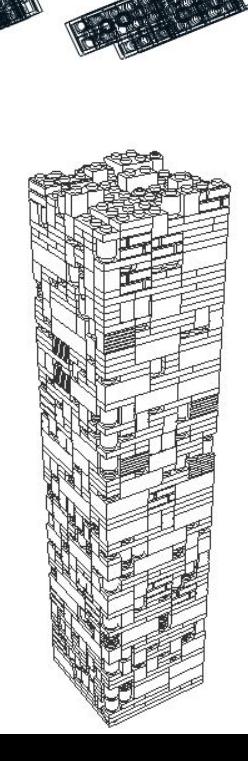

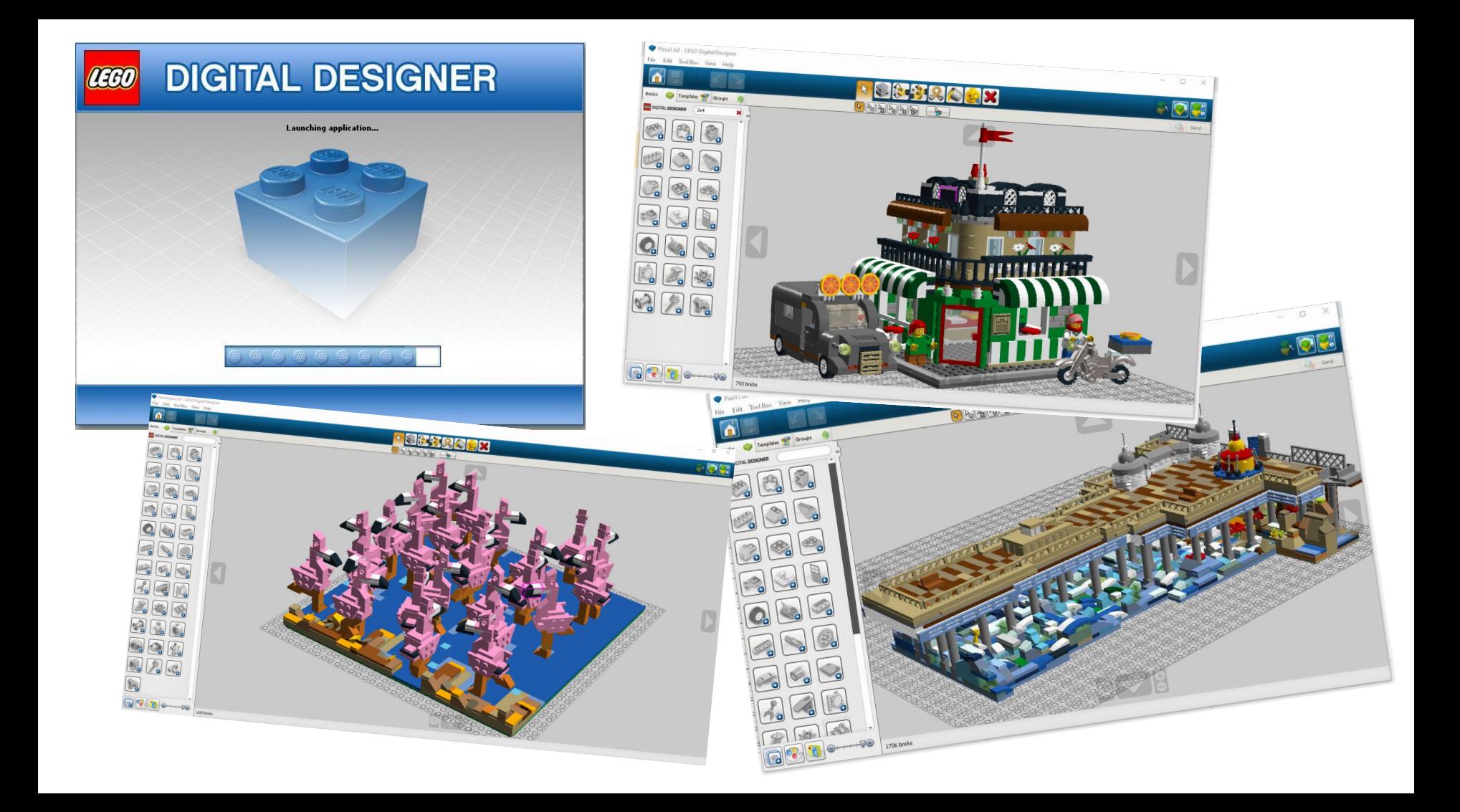

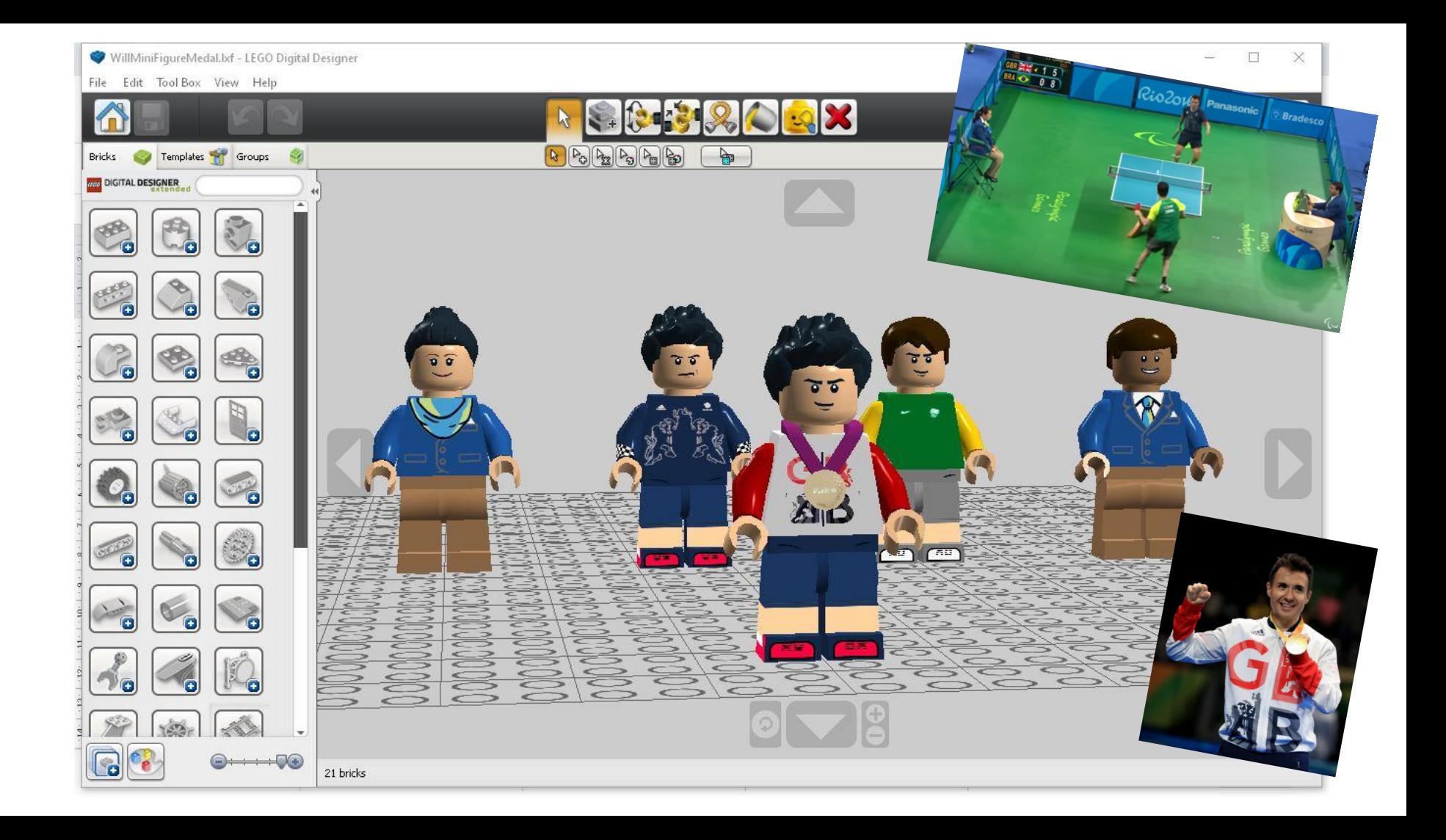

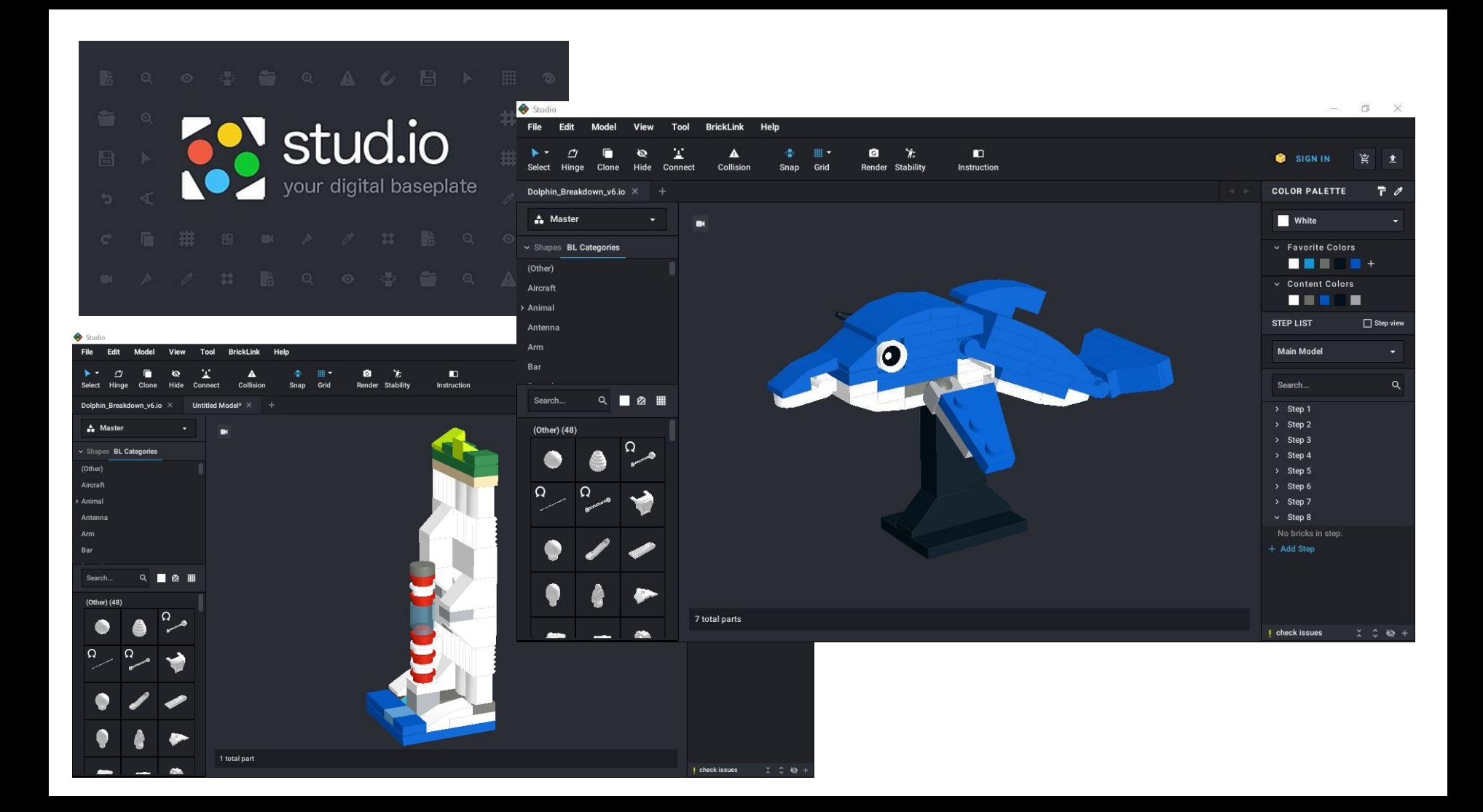

#### Stud.io **BrickLink** Integration

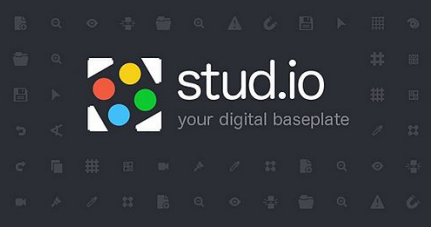

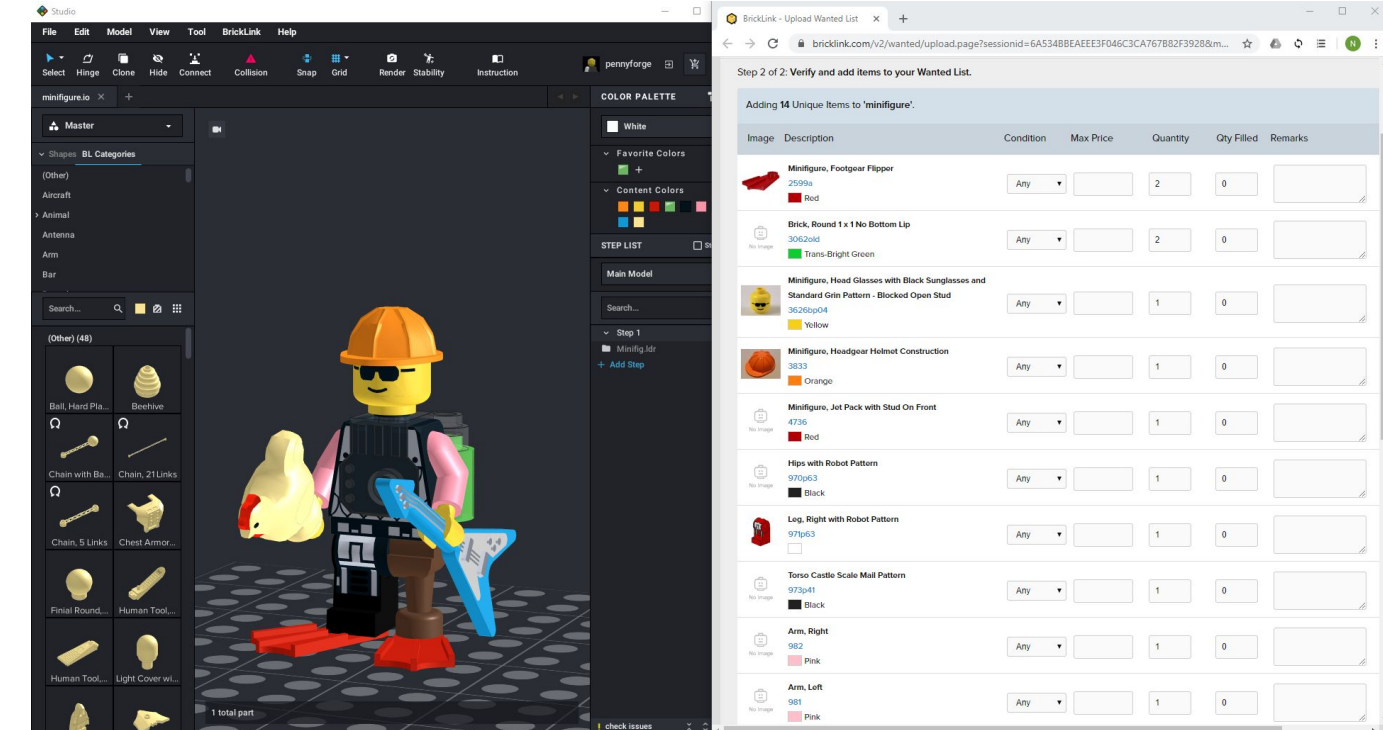

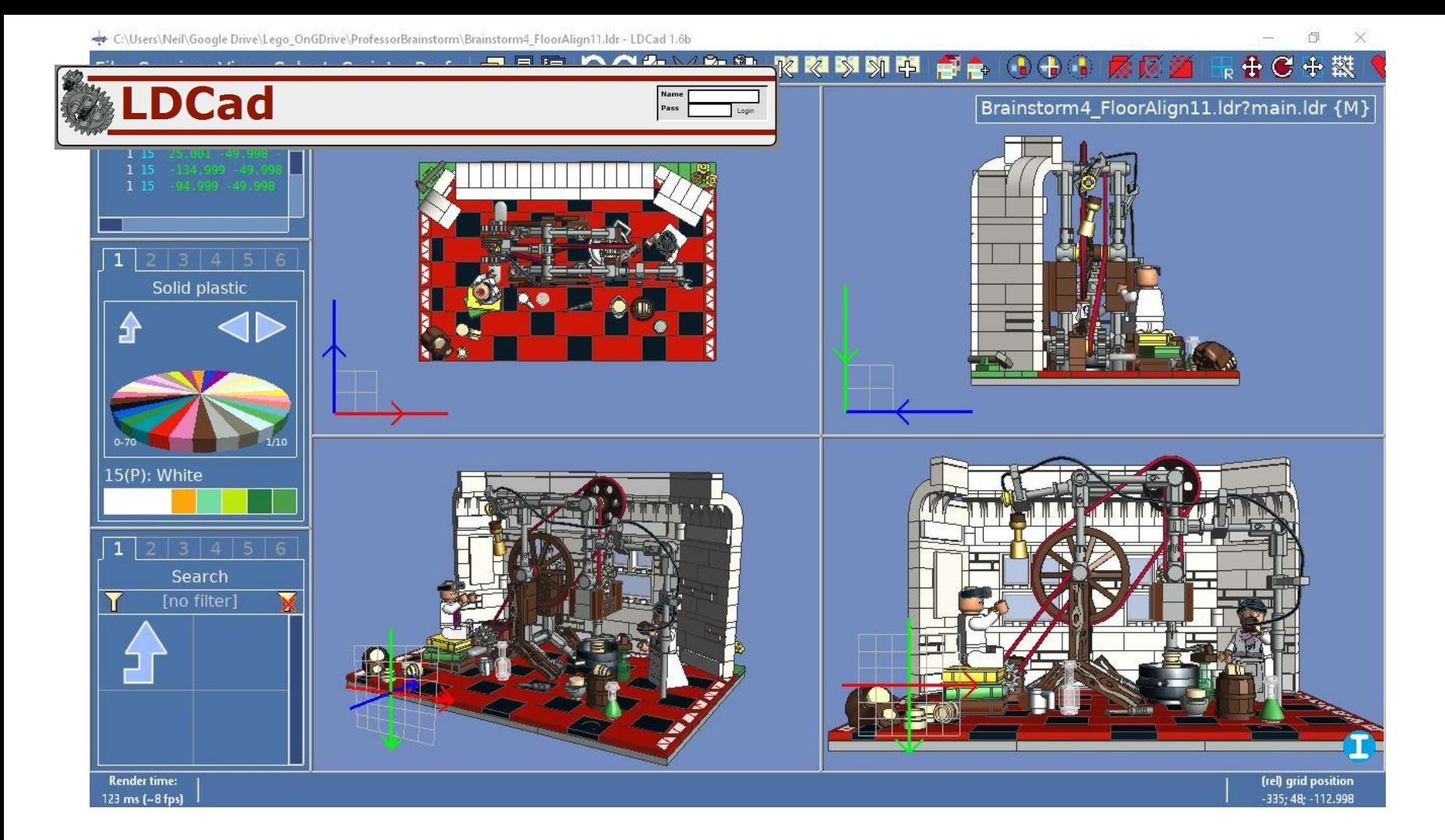

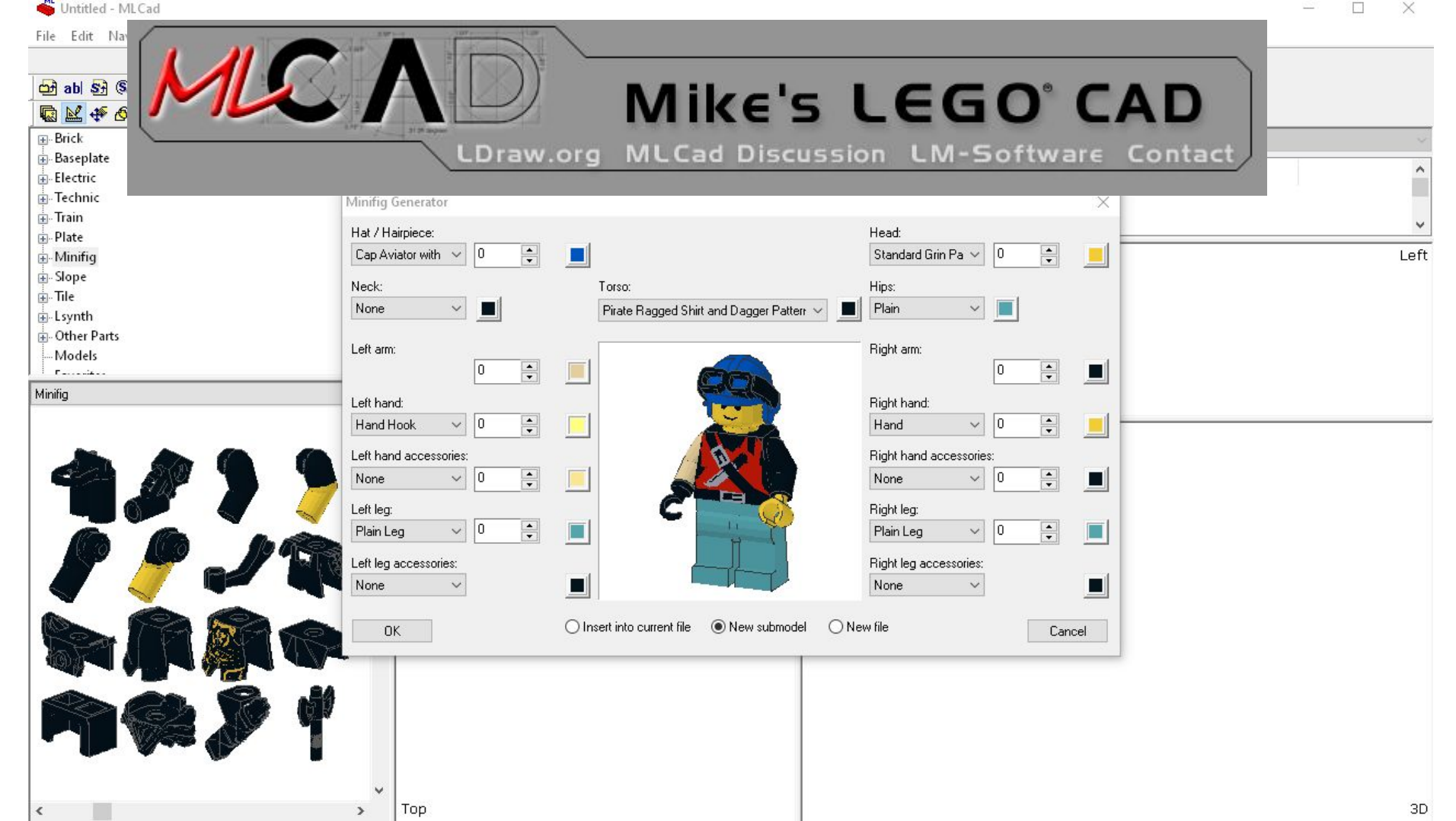

#### What is LDRAW?

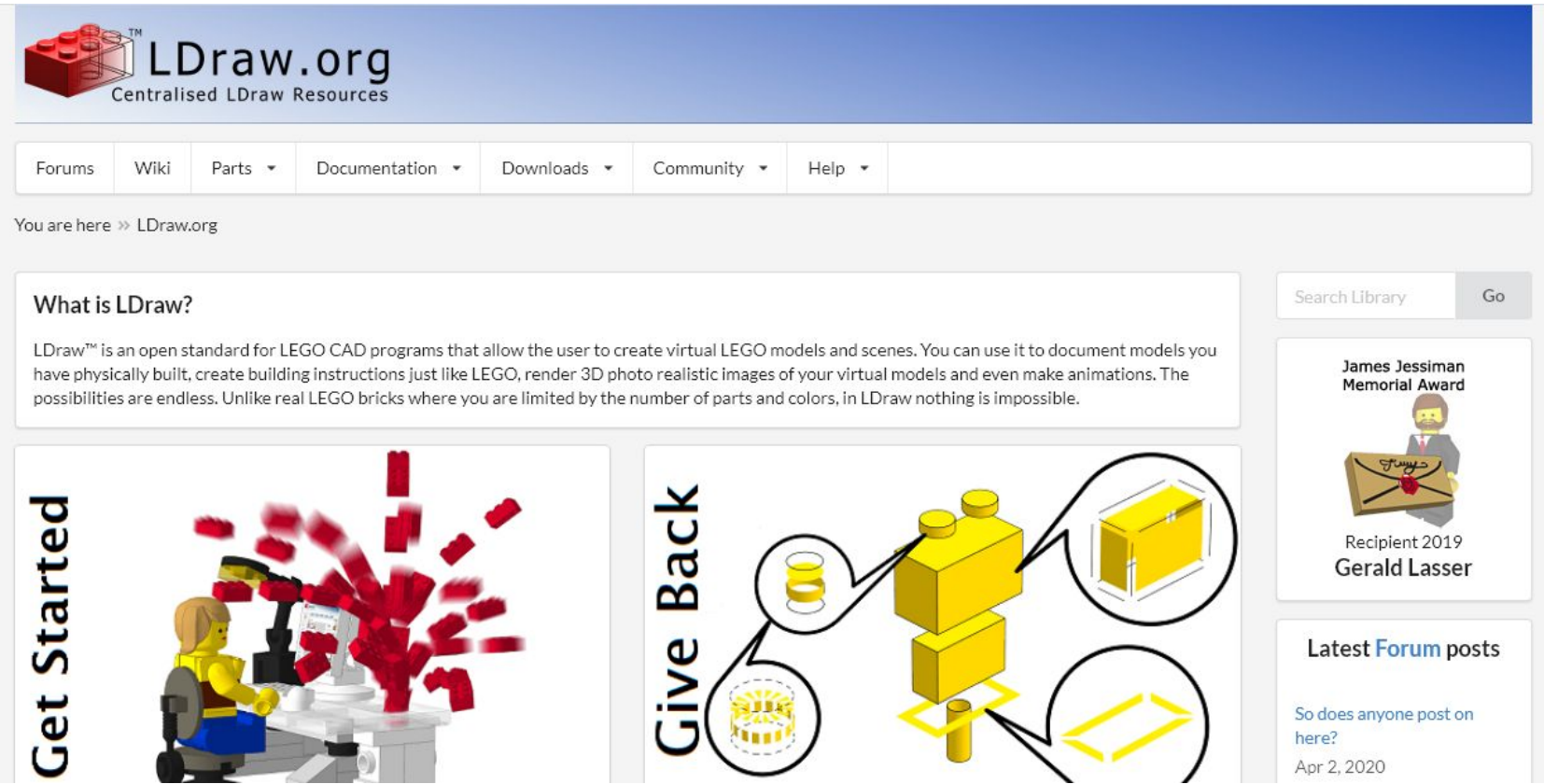

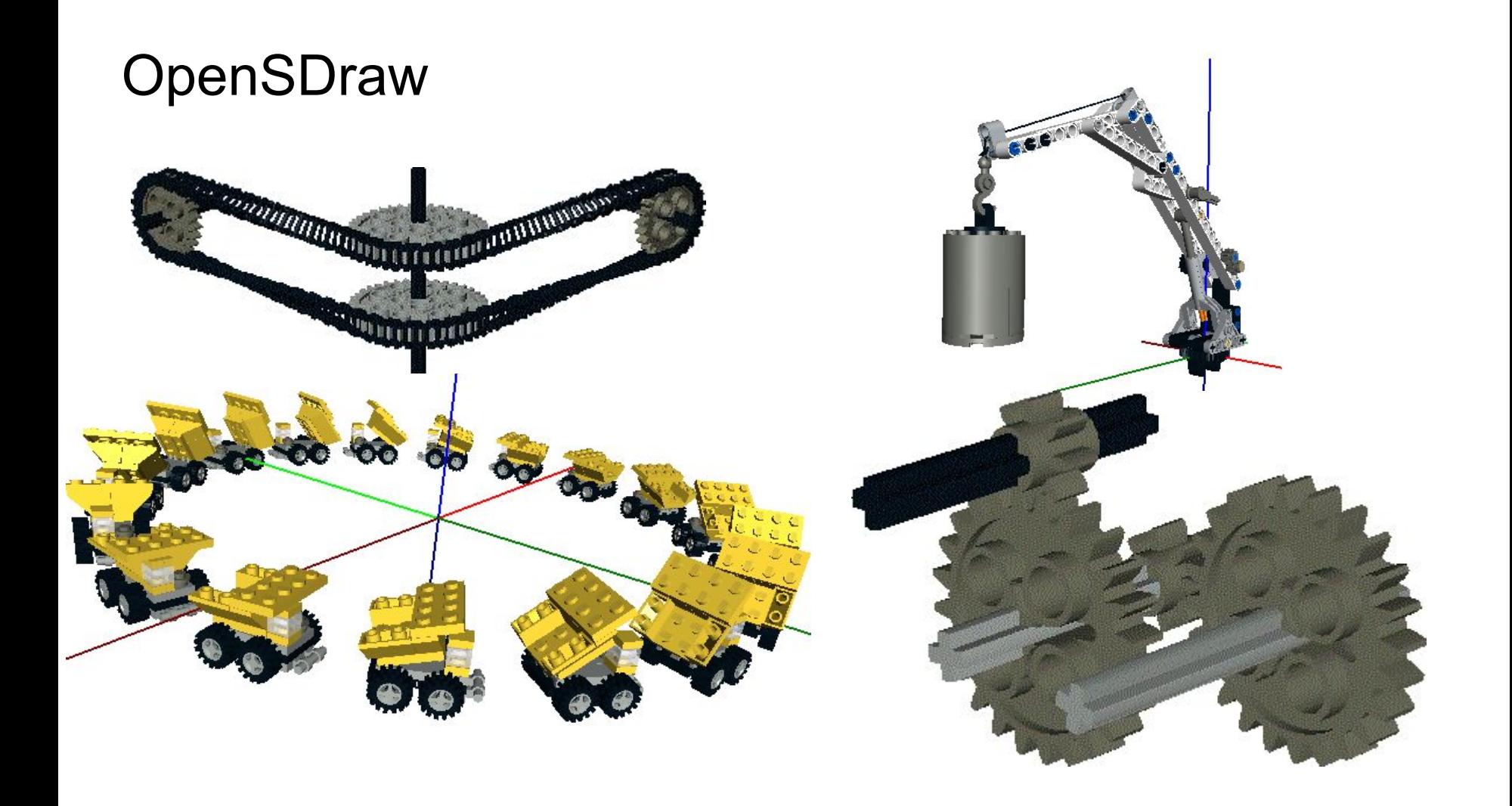

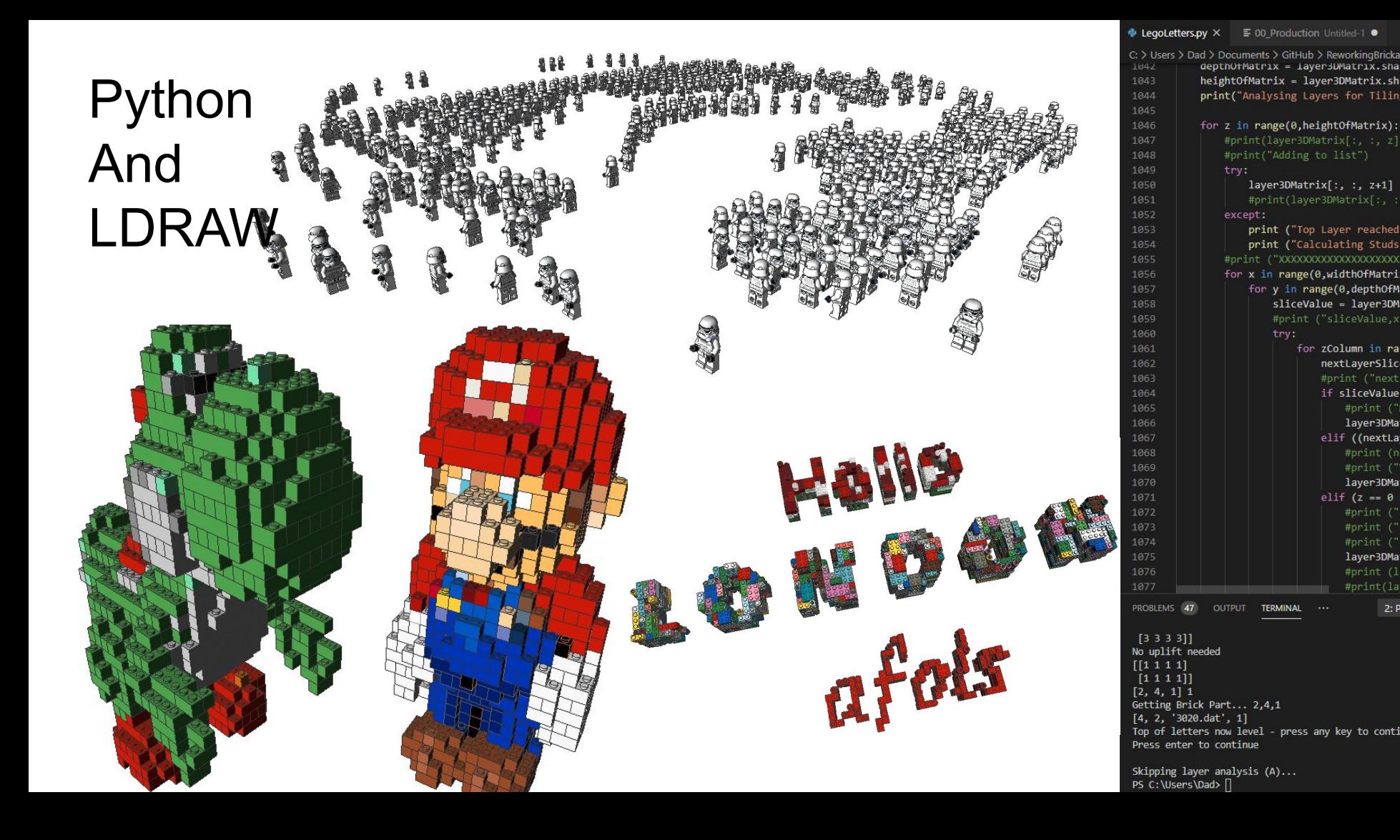

for zColumn in ra nextLayerSlic #print ("next if sliceValue #print (" layer3DMa

> elif ((nextLa) #print (n #print (" layer3DMa

elif  $(z == 0$ 

#print (" #print (" #print (" layer3DMa

#print(la

 $2: P$ 

## Or making it look nice!

#### From LDD With **BlueRender**

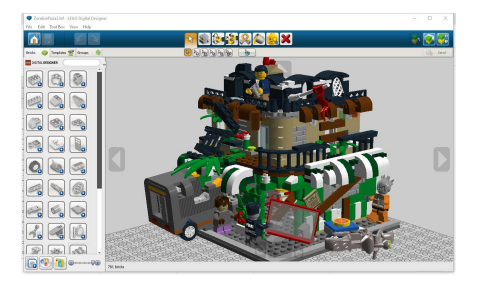

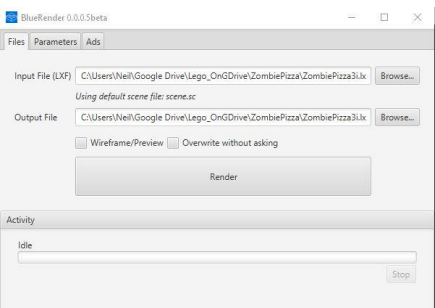

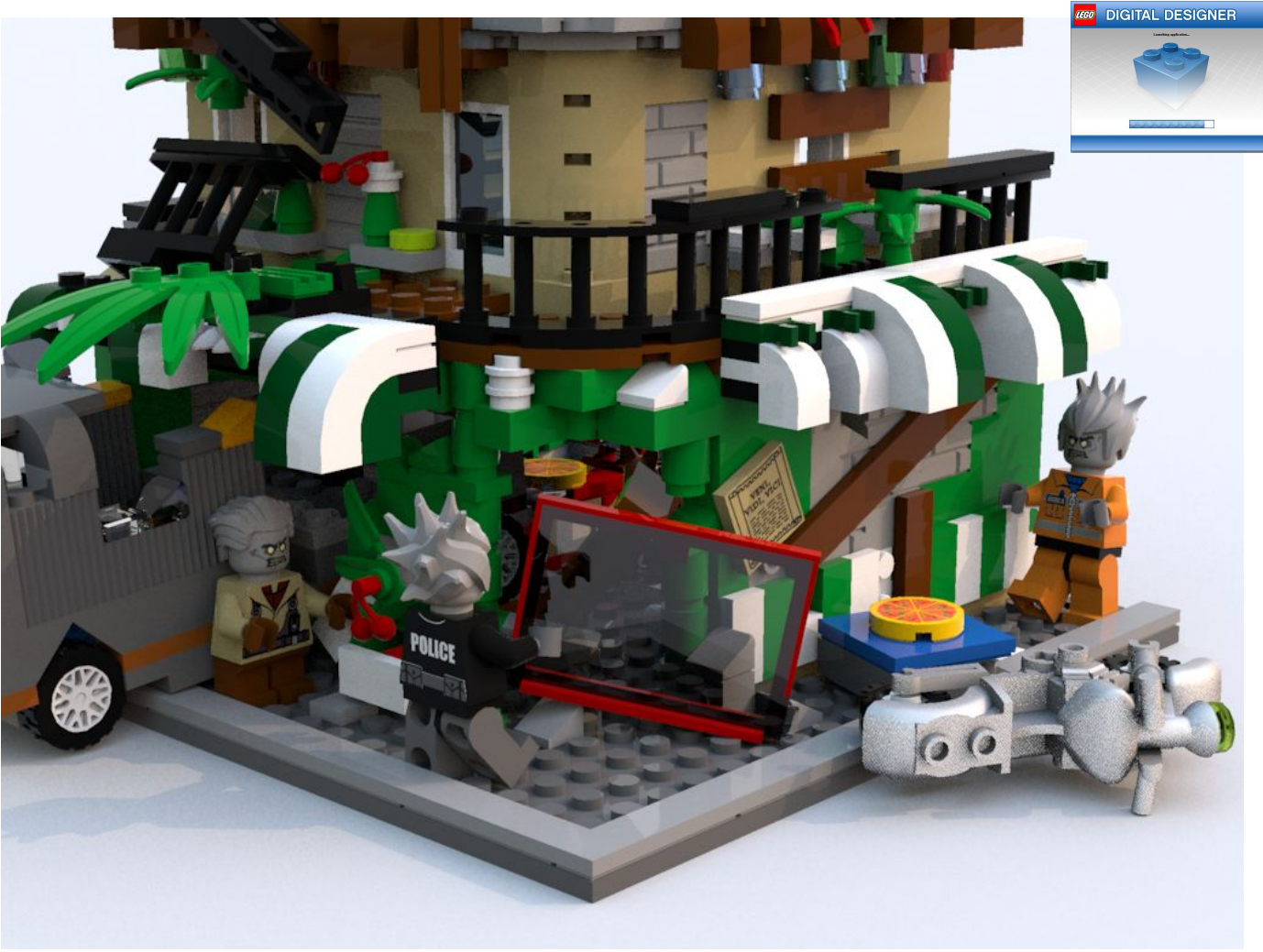

#### Stud.io Photoreal Rendering

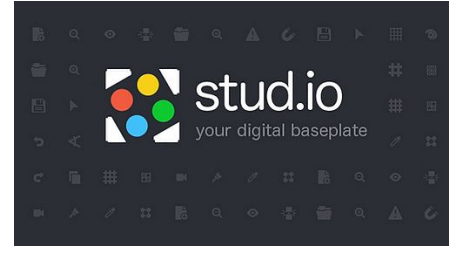

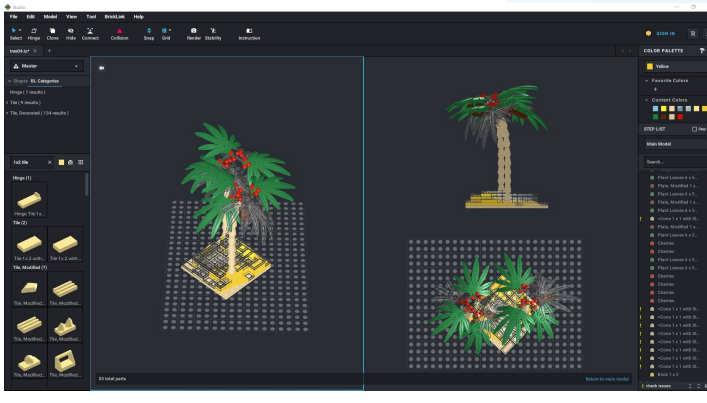

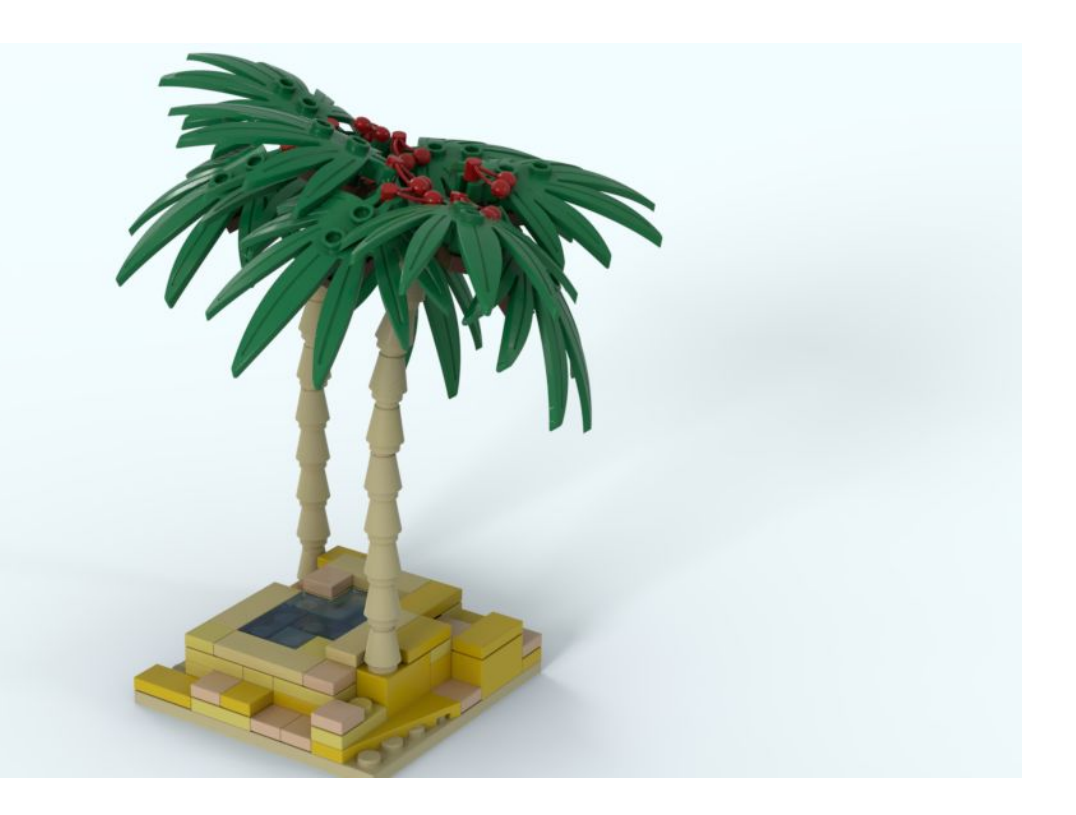

#### Stud.io Photoreal Animation

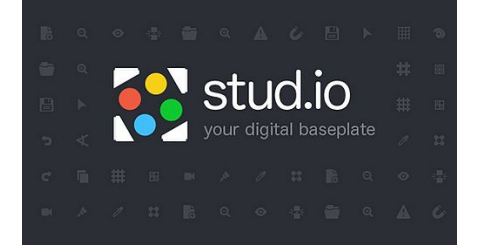

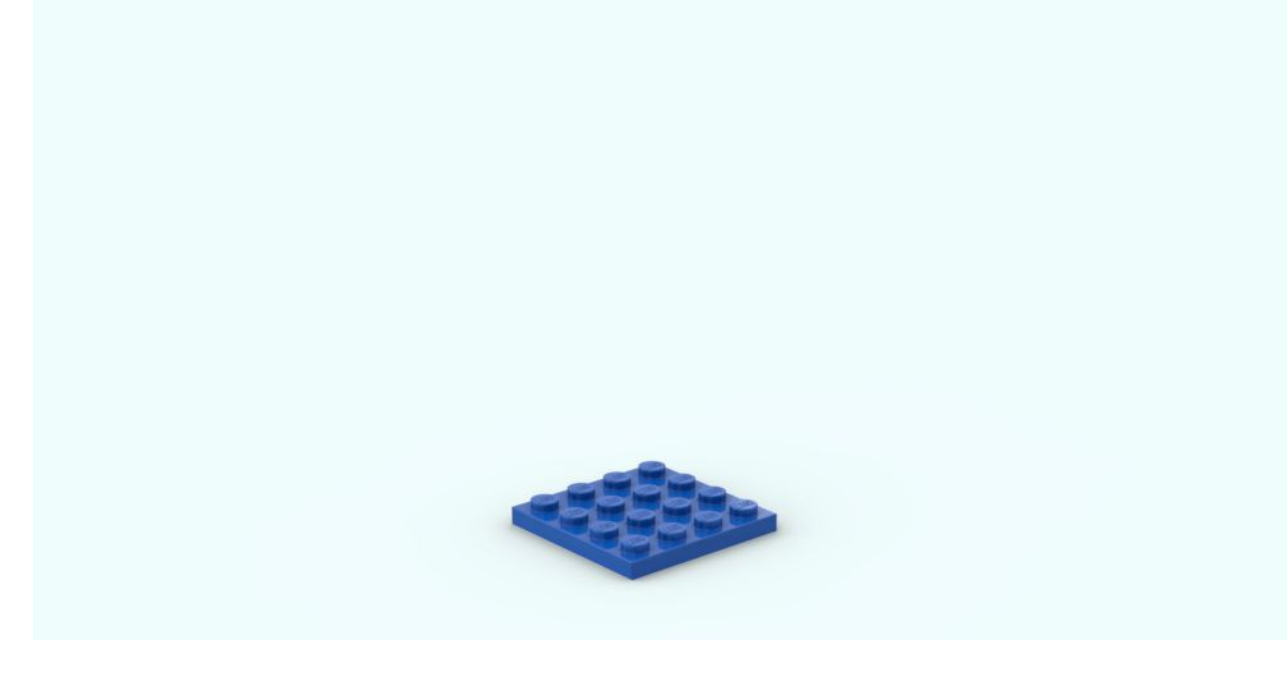

Let's hear it for POVray!

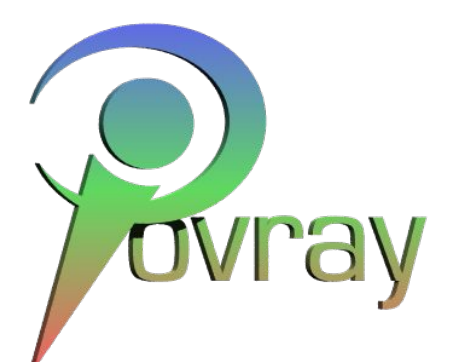

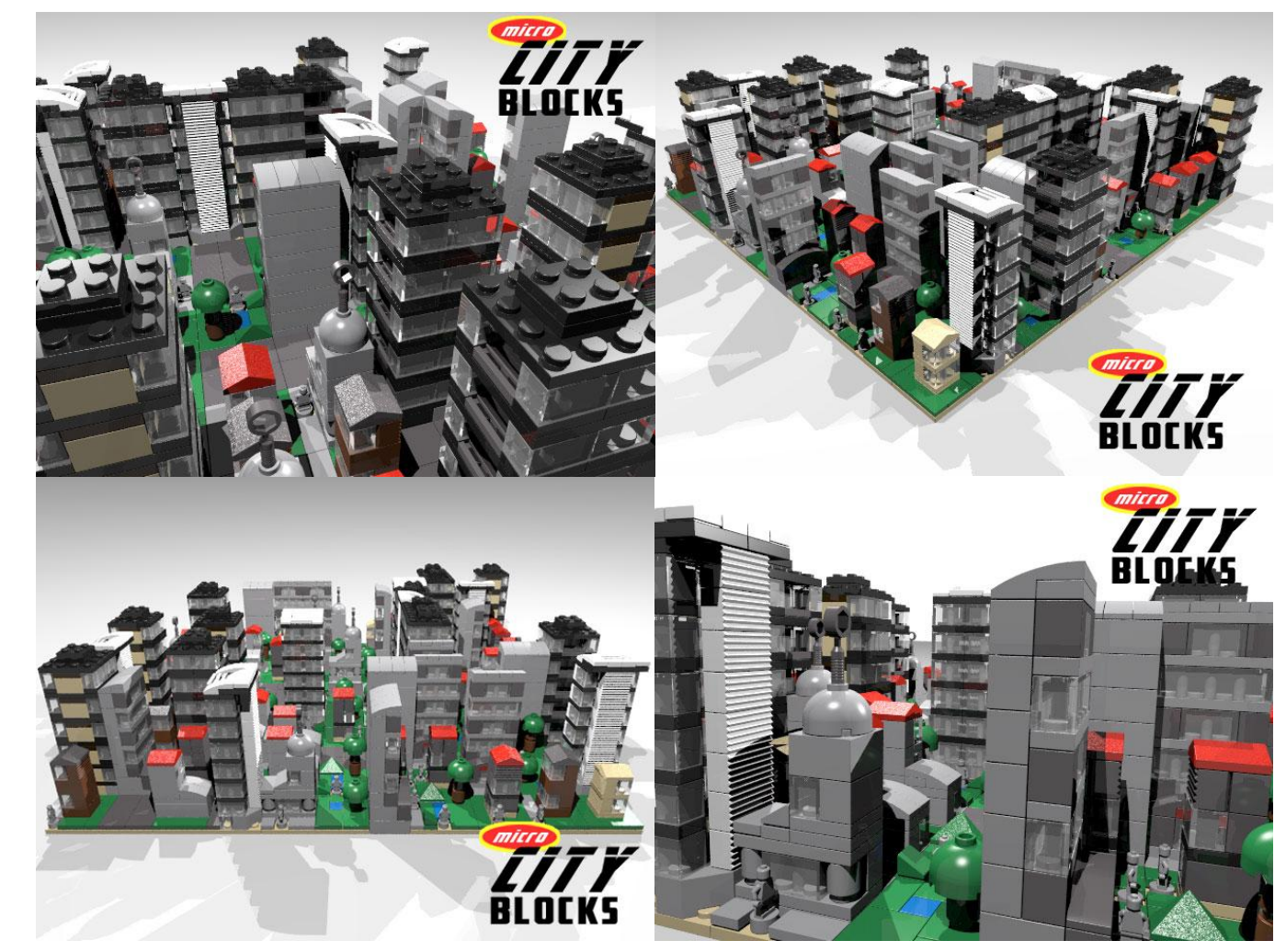

#### LDRAW and Blender You can do almost anything - But it is a bit full on!

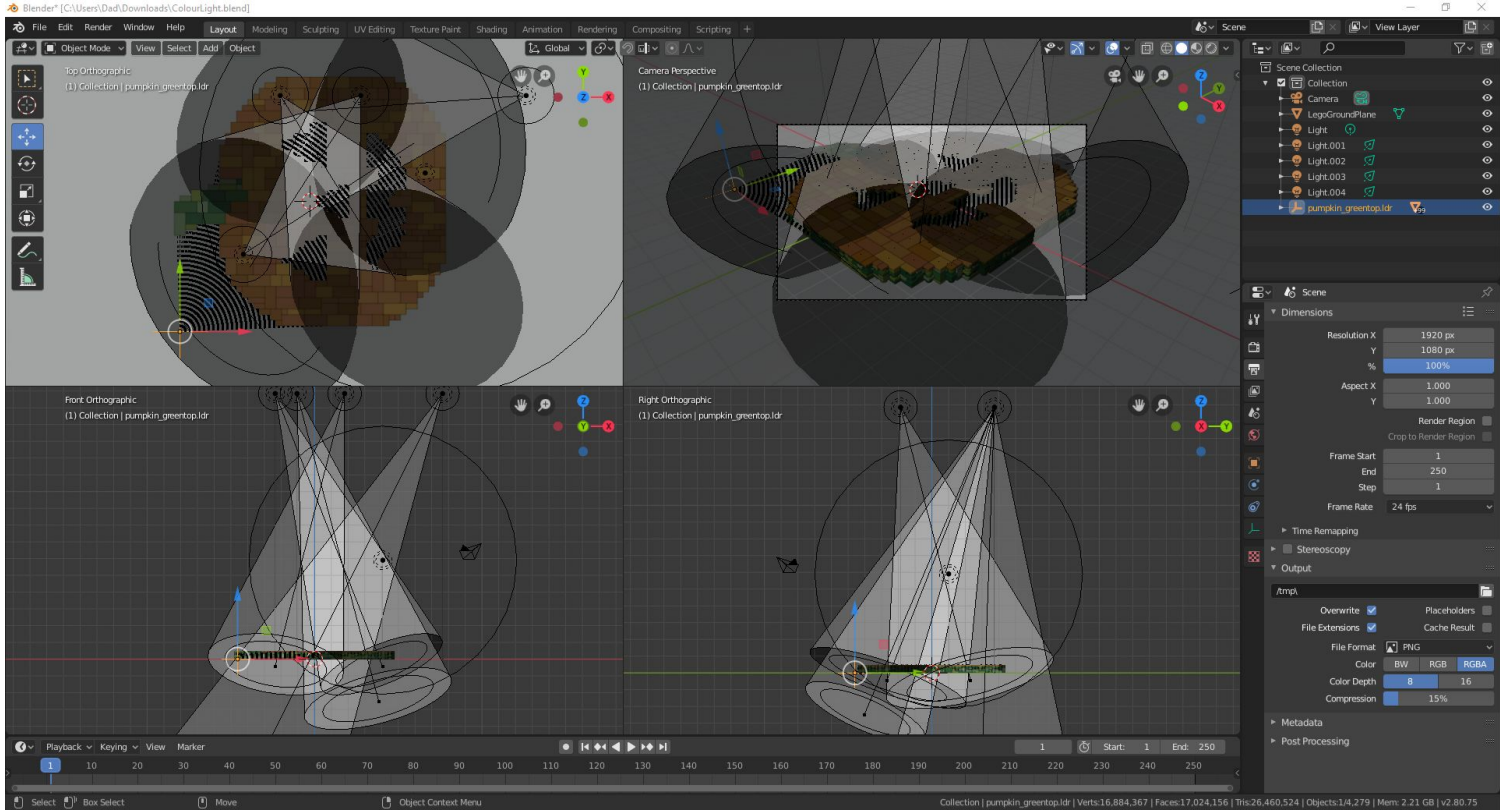

#### LDRAW and Blender Rendering

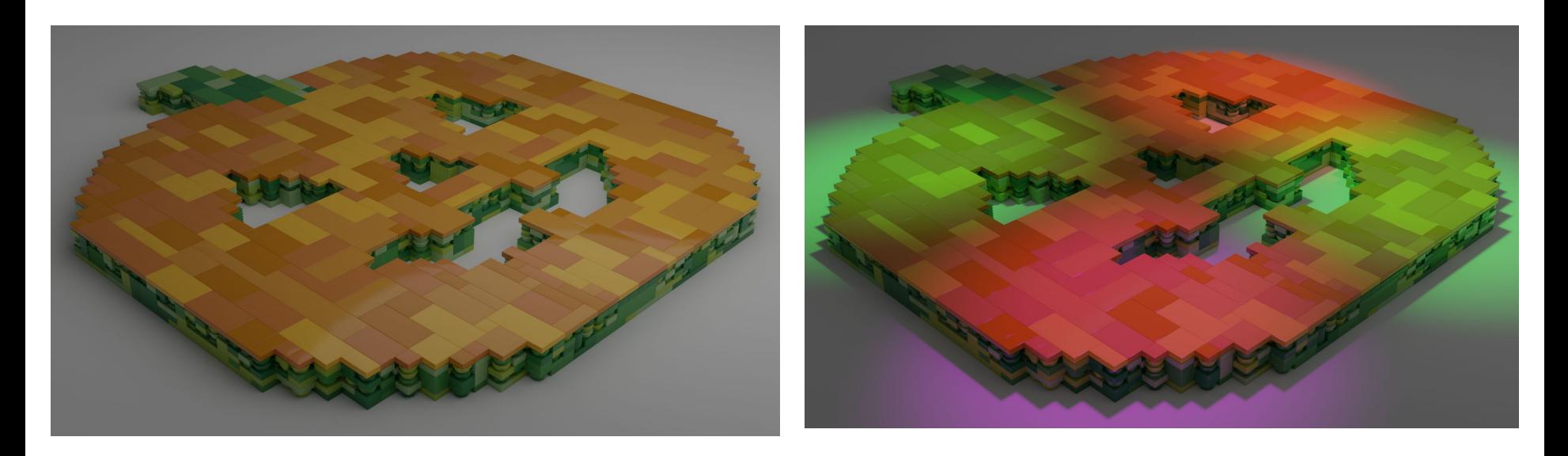

#### Modo, SketchUp **Maya And Brickalo**

modoʻ

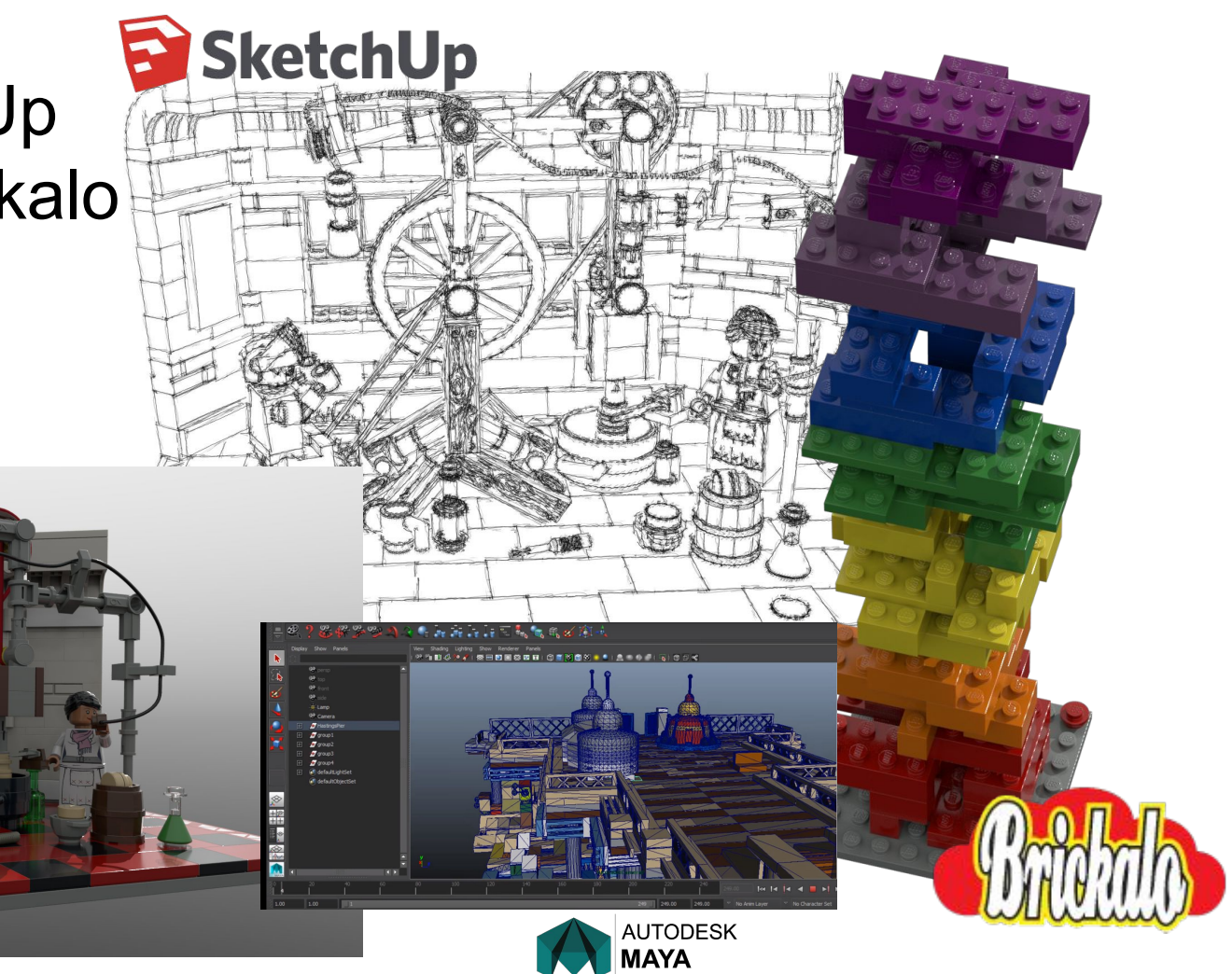

#### Lego and Unreal Engine

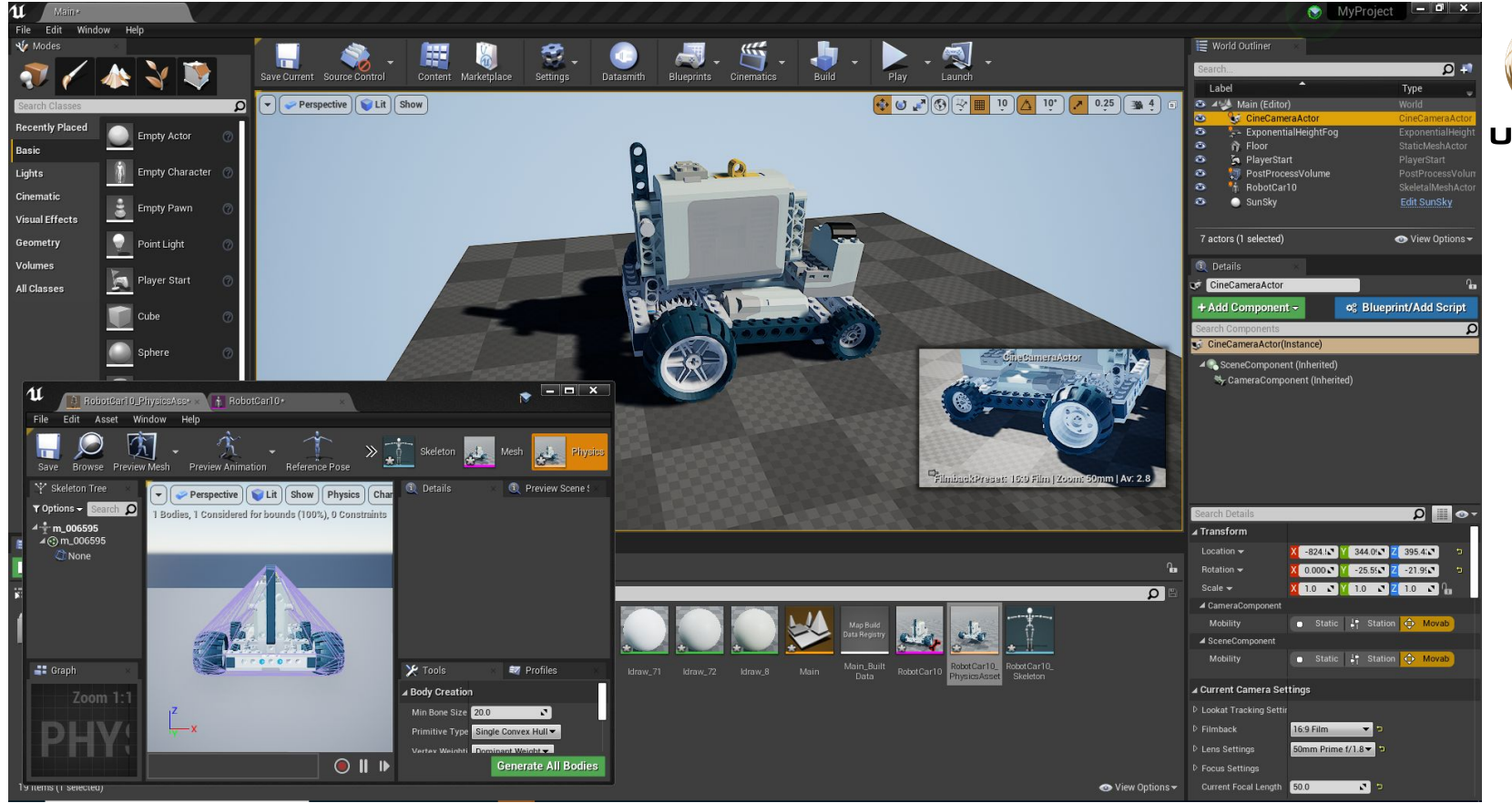

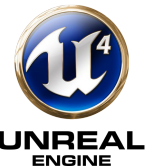

## INSTRUCTIONS - How you actually build it!

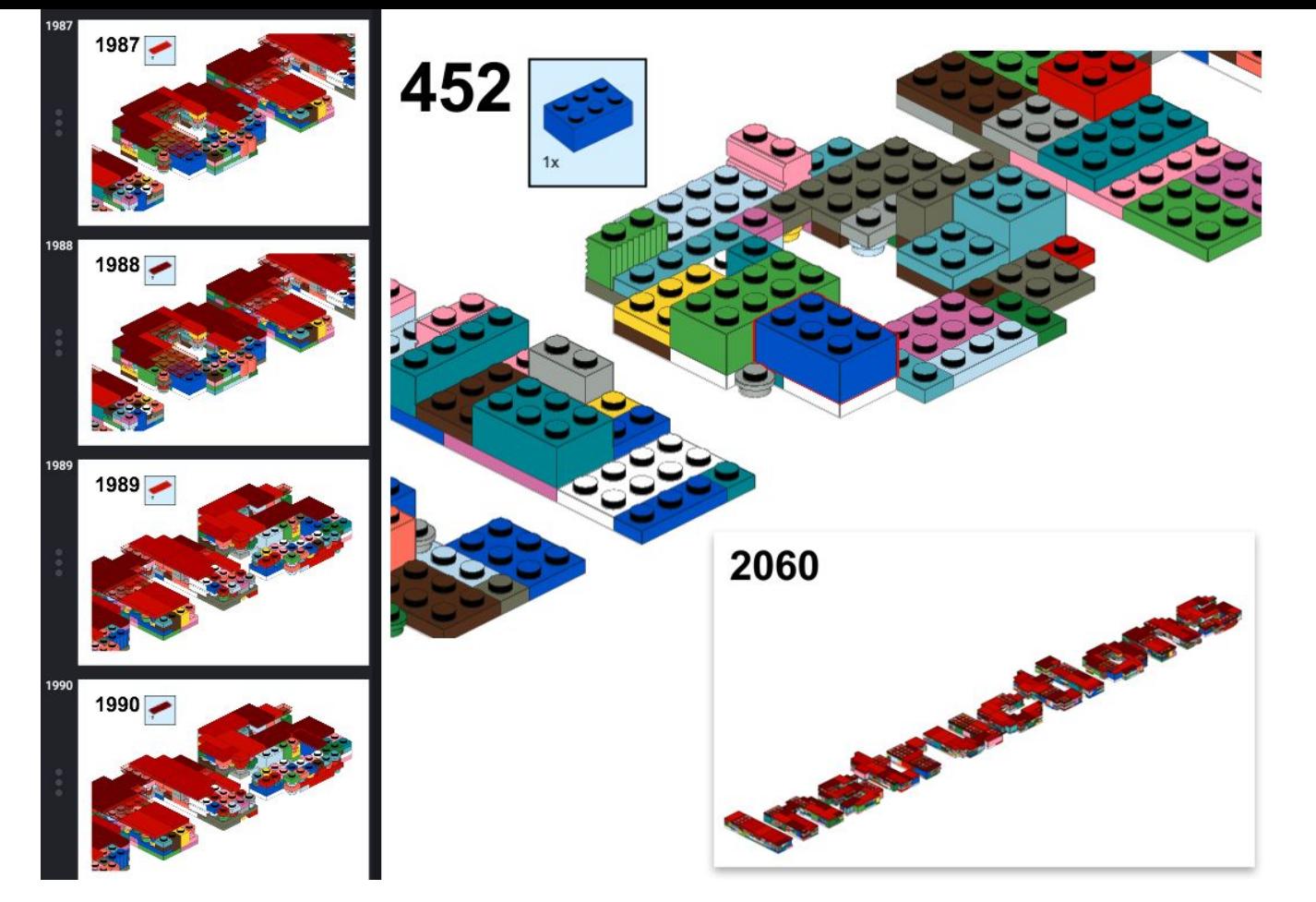

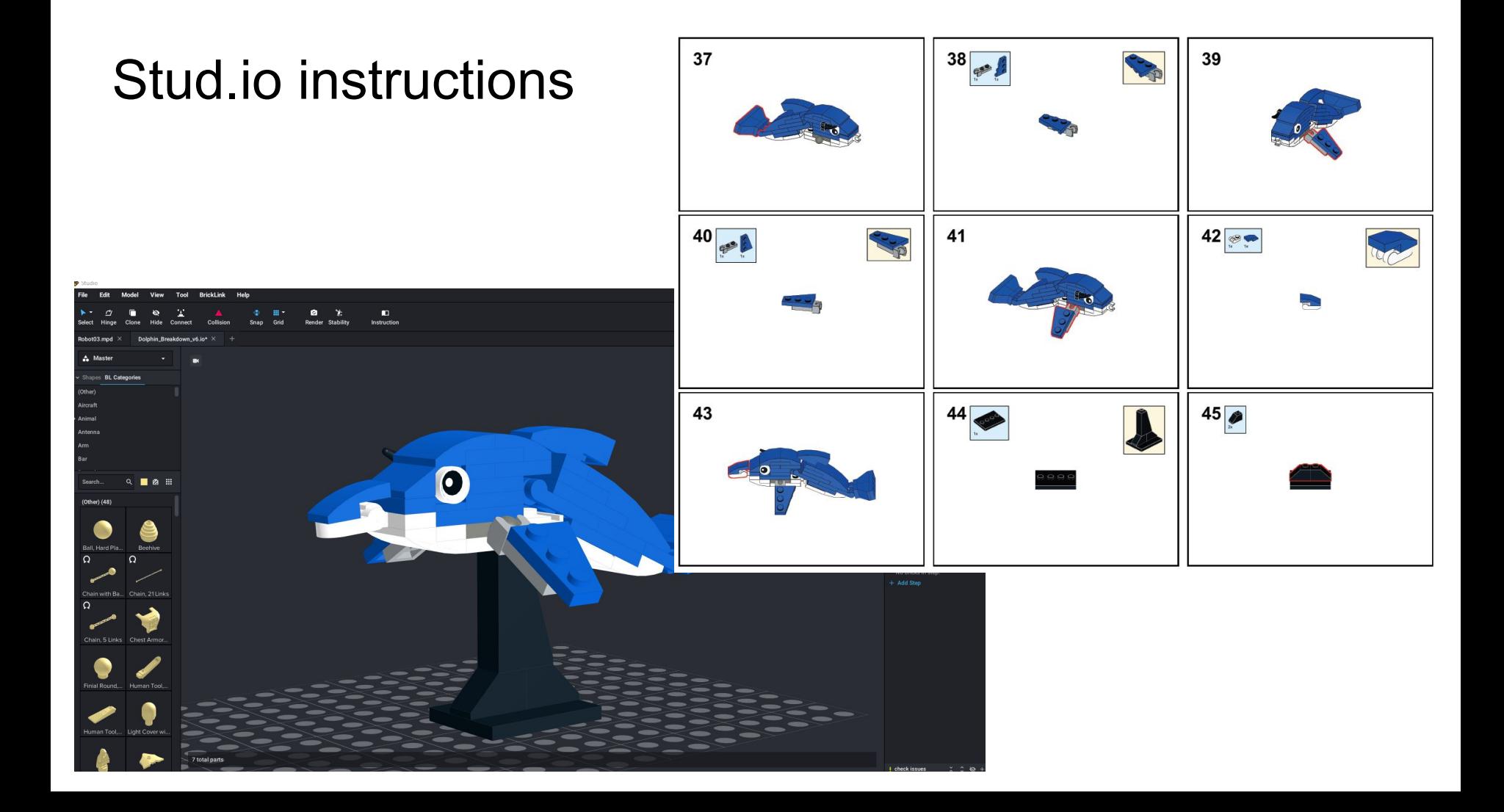

#### LPUB 3D instructions

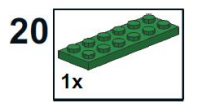

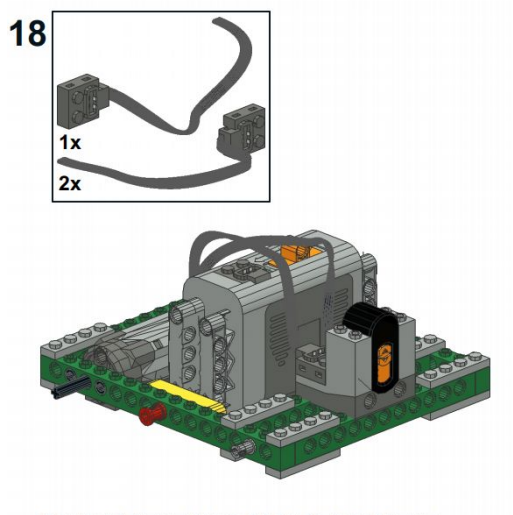

**CONNECT THE TWO CABLES FROM THE** MOTORS TO THE IR RECIEVER AT THE FRONT

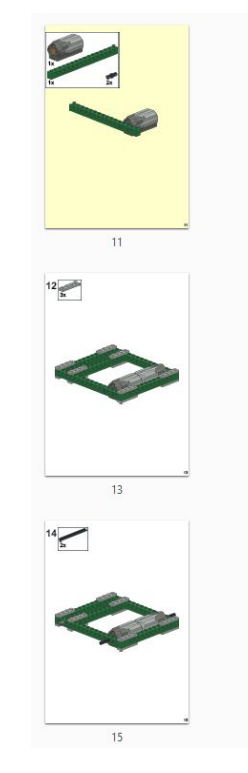

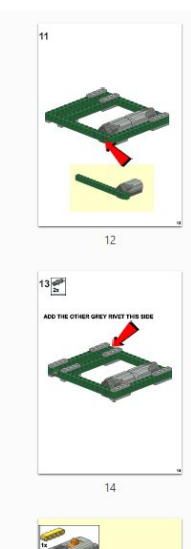

 $16$ 

TURN THE MODEL UPSIDE DOWN AND ADD THE 2x6 PLATE TO THE **BASE OF THE MOTORS** 

 $\mathcal{C}$ 

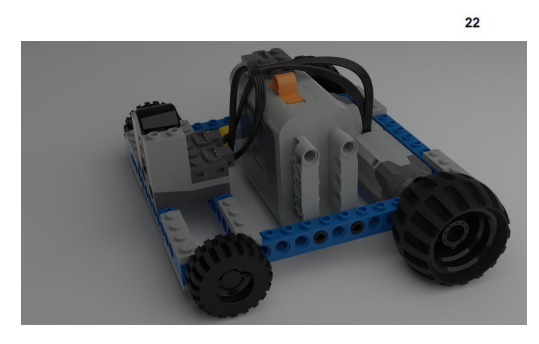

20

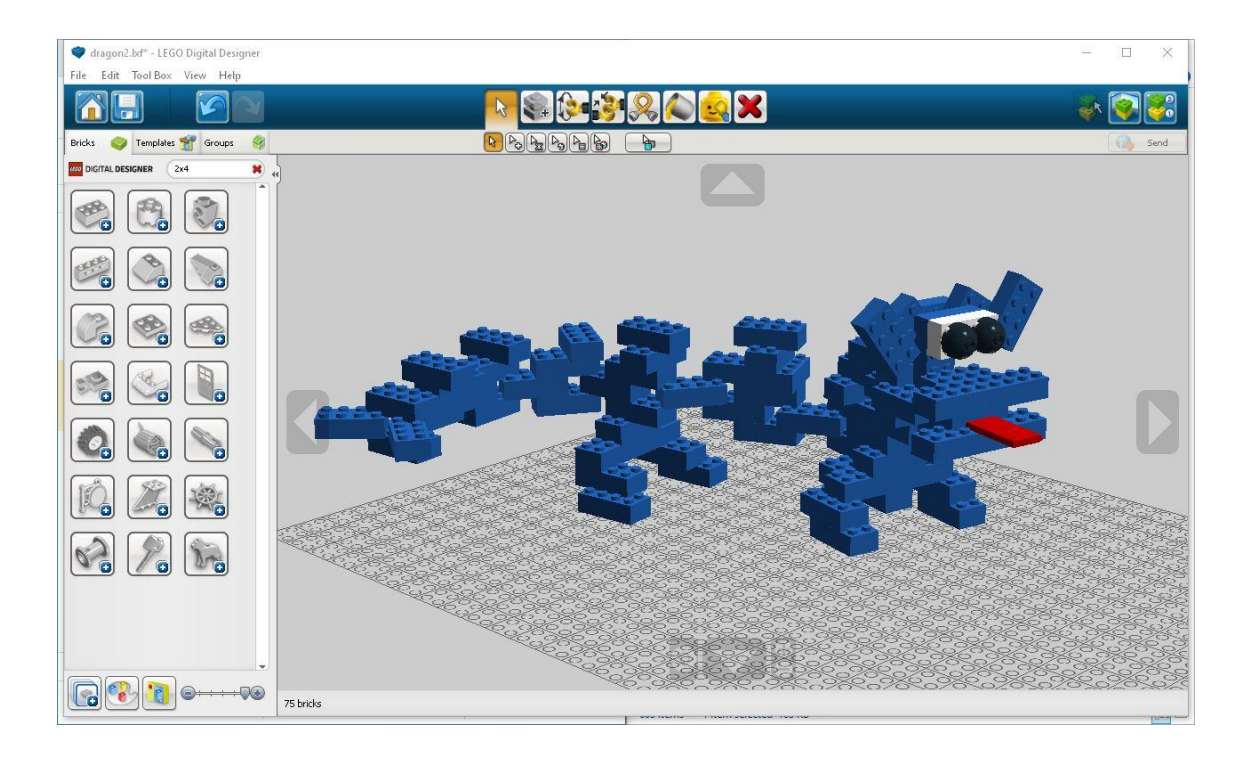

# HERE BE DRAGONS! With Digital LegoThere is so much to discover!

#### LINKS

LDD: - No longer directly accessible from the Lego website <https://lego-digital-designer.en.softonic.com/>

Custom Decals in LDD: [https://www.rockraidersunited.com/topic/5399-tutorial-adding](https://www.rockraidersunited.com/topic/5399-tutorial-adding-custom-decals-into-ldd/)[custom-decals-into-ldd/](https://www.rockraidersunited.com/topic/5399-tutorial-adding-custom-decals-into-ldd/)

LDD Useful Tips:<https://bricks.kalais.net/post25>

Stud.io: <https://www.bricklink.com/v3/studio/download.page>

BrickLink:<https://www.bricklink.com/v2/main.page>

LDRAW:<https://www.ldraw.org/>

LDRAW All in ONE installer: <https://www.ldraw.org/article/104.html>

LDCAD: <http://www.melkert.net/LDCad>

MLCAD: <http://mlcad.lm-software.com/>

OpenSDaw:<https://github.com/HazenBabcock/opensdraw>

Python:<https://www.python.org/>

Visual Studio Code:<https://code.visualstudio.com/download>

BlueRender:

[https://www.eurobricks.com/forum/index.php?/forums/topic/109972-software](https://www.eurobricks.com/forum/index.php?/forums/topic/109972-software-bluerender-a-rendering-engine-for-ldd/) [-bluerender-a-rendering-engine-for-ldd/](https://www.eurobricks.com/forum/index.php?/forums/topic/109972-software-bluerender-a-rendering-engine-for-ldd/)

Blender: <https://www.blender.org/download/>

Blender LDRAW Plugin:<https://github.com/TobyLobster/ImportLDraw>

Modo (Free 30 days - Command Line Rendering Always Free) [:https://www.foundry.com/products/modo](https://www.foundry.com/products/modo)

Modo LDraw Plugin (Donation Ware): <https://www.battlefleet.net/fmtldr>

SketchUp:<https://www.sketchup.com/>

Maya (Free for School Children with a school email address): <https://www.autodesk.co.uk/products/maya/free-trial>

POVRay: <http://www.povray.org/>

Brickalo:<http://www.brickalo.com/>

LPUB 3D:<https://trevorsandy.github.io/lpub3d/>

Unreal Engine[:https://www.unrealengine.com/](https://www.unrealengine.com/)

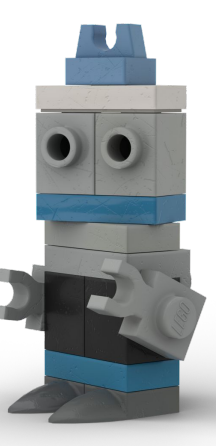